### **Laboratorio di Calcolatori 1 Corso di Laurea in Fisica A.A. 2006/2007**

#### Dott.Davide Di Ruscio

Dipartimento di Informatica Università degli Studi di L'Aquila

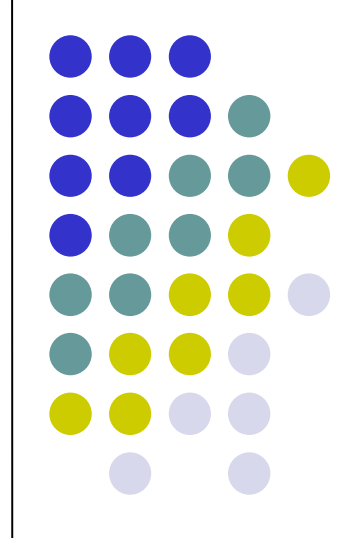

Lezione del 17/01/07

# **Sommario (II parte)**

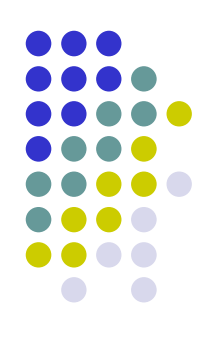

#### Il Linguaggio C

- Caratteristiche generali
- Un linguaggio C semplificato ed esempi di semplici programmi
- Struttura di un programma C
- Direttive del pre-processore
- Parte dichiarativa:
	- $\bullet$  tipi
	- definizioni di tipi
	- definizioni di variabili
- Parte esecutiiva
	- istruzione di assegnamento
	- istruzioni (funzioni) di input-output
	- istruzioni di selezione
	- istruzioni iterative
- Vettori mono e multidimensionali
- Funzioni e procedure
- File
- Allocazione dinamica di memoria
- **•** Suddivisione dei programmi in piu' file e compilazione separata
- Algoritmi elementari
	- ricerca sequenziale e binaria
	- **•** ordinamento di un vettore: per selezione, per inserimento, per fusione e a bolle
- Aspetti avanzati di programmazione
	- ricorsione
	- **strutture dati dinamiche**

RIFERIMENTI Ceri, Mandrioli, Sbattella Informatica arte e mestiere McGraw-Hill

N.B. (copyright): alcuni di questi lucidi sono tratti dal materiale distribuito dalla McGraw-Hill

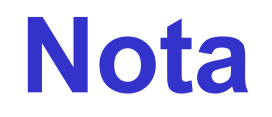

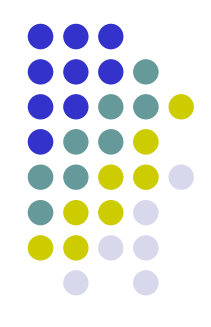

### Questi lucidi sono tratti dal materiale distribuito dalla McGraw-Hill e basati su del materiale fornito dal Prof. Flammini Michele

# **Il linguaggio C**

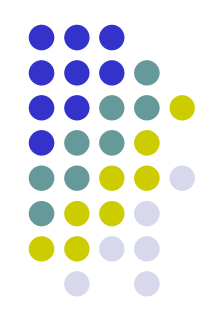

Caratteristiche generali

- Progettato da Dennis Ritchie nel 1972
- Sviluppato a partire dai linguaggi BCPL e B a cui aggiunge principalmente il concetto di tipo
- C è strettamente correlato con Unix che è stato scritto quasi completamente nel linguaggio C
- Il C si può collocare in una posizione intermedia fra un linguaggio a basso livello (assembler) ed uno ad alto livello.
- Possiede i principali costrutti di controllo propri di un linguaggio ad alto livello.

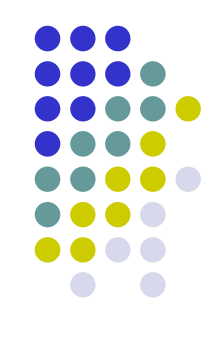

- Vedremo ora un linguaggio C semplificato ed alcuni semplici programmi
- Vedremo innanzitutto una macchina astratta su cui si appoggia l'esecuzione dei programmi
- Procederemo quindi con alcuni esempi di programmazione
- Per ogni esempio, tranne per i più semplici, mostreremo
	- l'idea risolutiva di base
	- lo pseudo-codice del programma, ossia una versione del programma in un formato discorsivo intermedio
	- il programma finale nel linguaggio C semplificato

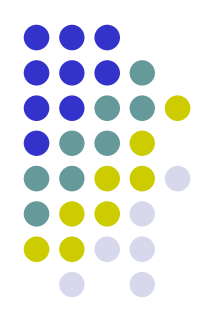

### **La macchina astratta del C semplificato**

Bus di sistema

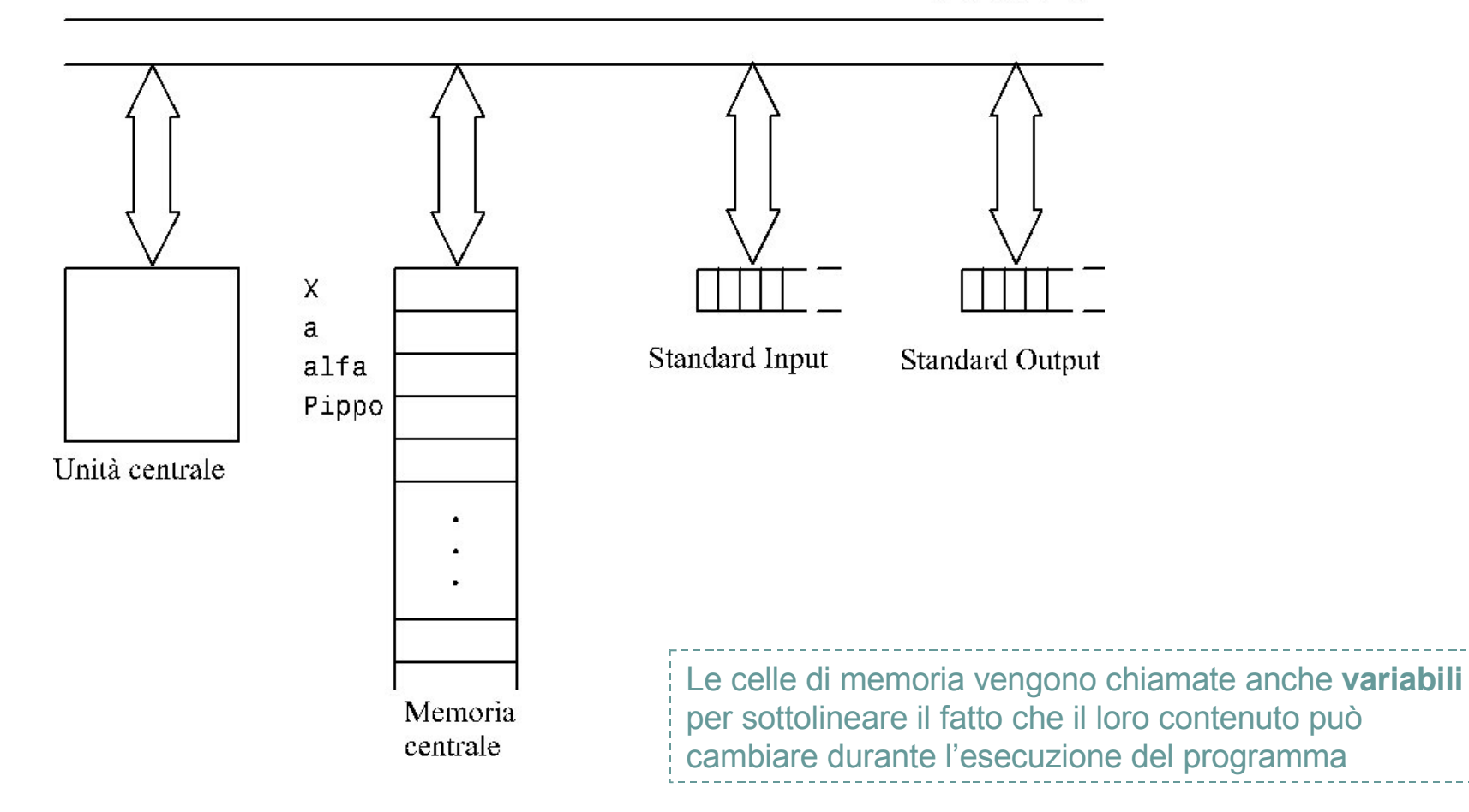

### **I primi, semplici, programmi in "quasi" C**

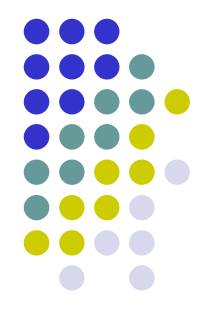

/\*Programma NumeroMaggiore – prima versione  $\frac{1}{2}$ /

main() **{** scanf(x); scanf(y); **if**  $(x > y)$   $z = x$ ; **else**  $z = y$ ; printf(z); **}** - Le variabili, le istruzioni e altri elementi del programma sono indicati tramite **identificatori simbolici** definiti dal programmatore - Un identificatore simbolico è definito come una successione di lettere e cifre, in cui al primo posto vi è una lettera -Alcuni identificatori sono **predefiniti** e **riservati** in quanto associati a priori a qualche elemento del linguaggio e pertanto non possono essere usati dal programmatore con significati differenti da quello predefinito

#### /\*Programma NumeroMaggiore – seconda versione \*/

```
main()
{
scanf(x);
 scanf(y);
if (x > y) printf(x); else printf(y);
}
```
### **Struttura** *sintattica* **di un programma C**

- Un programma C è composto da:
	- un'intestazione seguita da
	- una sequenza di istruzioni racchiusa tra i simboli **{** e **}**.

 L'**intestazione** è costituita *dall'identificatore* predefinito main seguito da una coppia di parentesi ( ) (per il momento vuote)

 Le **istruzioni** sono *frasi* del linguaggio di programmazione; ognuna di esse termina con il simbolo ';'.

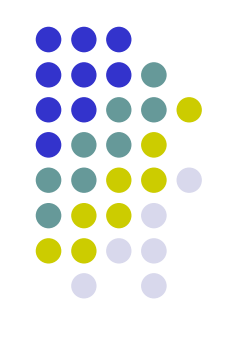

### **Le principali istruzioni del quasi C**

Istruzione di assegnamento

$$
x = 23;
$$
  
\n $w = 'a';$   
\n $y = z;$   
\n $r3 = (alfa*43-xgg)*(delta-32*ijj);$   
\n $x = x+1;$ 

*Identificatore '=' espressione*

L'**espressione** può essere costituita da valori costanti, identificatori di variabili o una loro combinazione ottenuta mediante operatori aritmetici  $(+,-,*,')$ 

 Istruzioni di ingresso e uscita o I/O (scanf e printf)  $scar(x,y)$ printf(y); printf(x\*y/z);  $temp=(x^*y/z);$ printf(temp) *scanf* e *printf* seguiti da una coppia di parentesi che racchiude l'identificatore di una variabile consentono, rispettivamente, di leggere e scrivere il valore di una variabile dallo Standard Input o sullo Standard Output

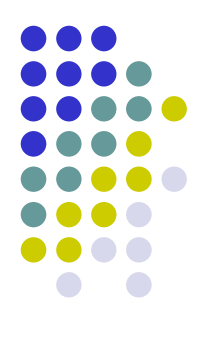

Le istruzioni composte

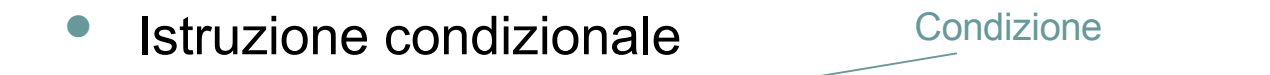

**if**( $x == 0$ )  $z = 5$ ; **else**  $y = z + w^*y$ ; **if**( $x == 0$ )  $\{z = 5\}$  **else**  $\{y = z + w^*y\}$ **if**  $((x+y)^*(z-2) > (23+v))$   $\{z = x + 1; y = 13 + x;\}$ **if**  $((x == y & 8 & 2 > 3) || w != y) = 5$ ; **else**  ${y = z + w^*y; x = z}$ 

*Istruzioni scorrette:*

$$
if (x == 0) else y = z; y = 34;if (x == 0) a; else b + c;
$$

Per **condizione** si intende un'espressione il cui valore può essere *vero* o *falso*. Essa è costruita mediante I normali operatori aritmetici, gli **operatori di relazione** (==,!=,<,>,<=,>=), e gli **operatori logici** (!,||, &&)

Istruzione iterativa o ciclica

**while**  $(x \ge 0)$   $x = x - 1$ ; **while**  $(z := y)$   $\{y = z - x; x = x^*3; \}$ 

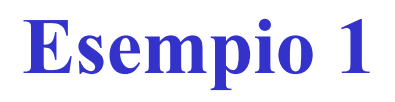

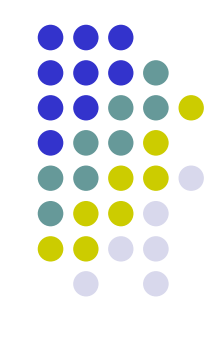

 Scrivere un programma in "quasi" C che legga numeri da input finché non viene inserito 0; appena viene inserito 0 il programma deve stampare 1.

- Pseudocodice:
	- Leggi *dato*
	- Mentre *dato* è diverso da 0 leggi *dato*
	- Stampa 1

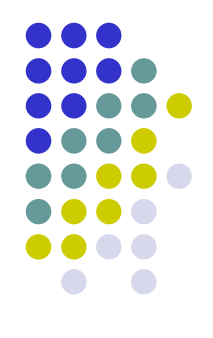

#### /\*ProgrammaCercaIlPrimoZero \*/

```
main()
{
uno = 1;scanf (dato);
while (dato !=0) scanf(dato);
printf(uno);
}
```
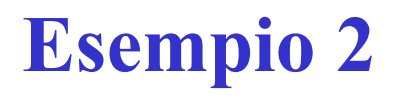

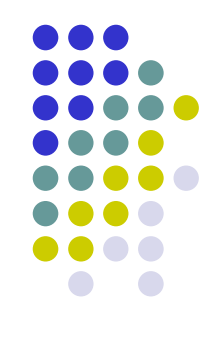

 Scrivere un programma in "quasi" C che legga numeri da input finché non viene inserito 0; appena viene inserito 0 il programma deve stampare la somma di tutti i numeri inseriti.

 Idea di risoluzione: manteniamo in una variabile *somma* la somma dei numeri inseriti fino al momento corrente

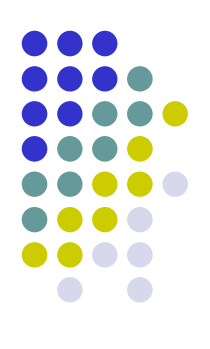

#### Pseudocodice:

- Inizializza *somma* a 0
- Leggi *numero*
- Mentre *numero* è diverso da 0 aggiungi *numero* a *somma* e leggi *numero* da input
- Stampa *somma*

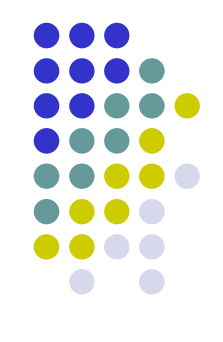

#### /\*ProgrammaSommaSequenza \*/

```
main()
{
 somma = 0;scanf(numero);
while (numero != 0)
 {
    somma = somma + numero;scanf(numero);
 }
printf(somma);
}
```
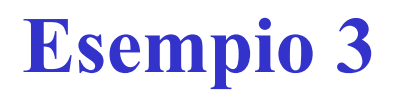

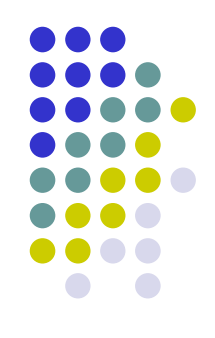

 Scrivere un programma in "quasi" C che legga numeri da input finché non viene inserito 0; appena viene inserito 0 il programma deve stampare il massimo di tutti i numeri inseriti.

#### Idea di risoluzione:

- manteniamo in una variabile *max* il massimo dei numeri inseriti fino al momento corrente
- domanda: come bisogna inizializzare *max*?
- si pone *max* pari al primo numero letto

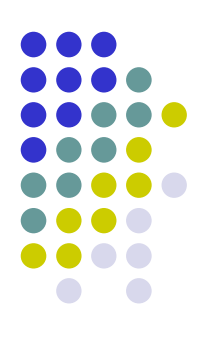

#### Pseudocodice:

- Leggi *numero*
- Se *numero* è diverso da 0
	- poni *max* uguale a *numero*
	- leggi *numero*
	- mentre *numero* è diverso da 0
		- se *numero* è maggiore di *max* poni *max* uguale a *numero*
		- I leggi *numero*
	- stampa *max*
- Altrimenti stampa "sequenza vuota"

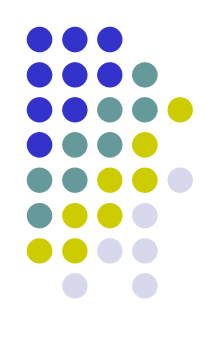

/\*ProgrammaMaxSequenza \*/

```
main()
{
 scanf(numero);
 if (numero != 0)
 {
     max = numero;scanf(numero);
     while (numero != 0){
     if (numero > max) max = numero;
     scanf(numero);
     }
     printf(max);
 }
 else printf("Sequenza vuota");
}
```
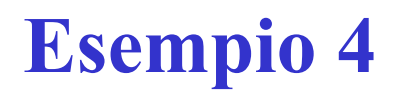

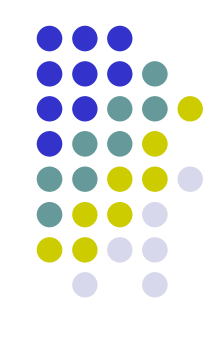

 Scrivere un programma in "quasi" C che stampa i numeri da 1 a n, dove il numero n è inserito in input.

- Idea di risoluzione:
	- effettuiamo un ciclo tramite l'utilizzo di un contatore inizializzato a 1 e incrementato ogni volta di 1 fino a raggiungere n
	- in ogni iterazione del ciclo stampiamo il valore del contatore

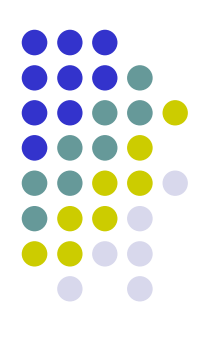

- Pseudocodice:
	- Leggi *n*
	- Inizializza *i* ad 1
	- Mentre *i* è minore o uguale a *n* stampa i e incrementa *i* di 1

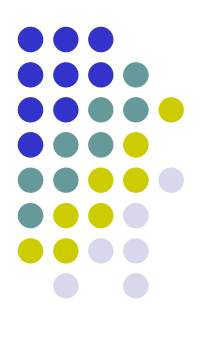

```
main()
{
scanf(n);
 i=1;
while (i<=n){
   printf(i);
    i=i+1;}
}
```
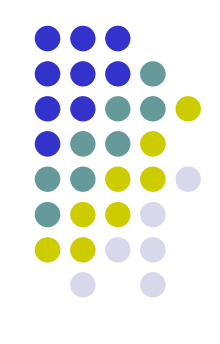

 Vediamo ora una soluzione alternativa con l'istruzione ciclica **for**

- Pseudocodice:
	- Leggi *n*
	- Per *i* che varia da *1* a *n* incrementando *i* di *1* ad ogni passo stampa *i*

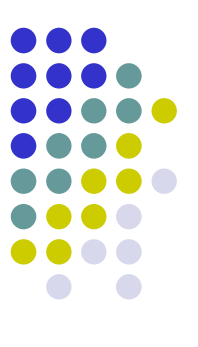

```
main()
{
scanf(n);
for (i=1; i<=n; i=i+1)printf(i);
}
```
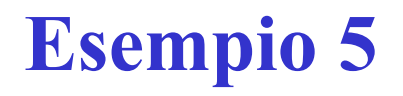

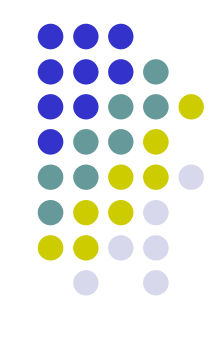

 Scrivere un programma in "quasi" C che stampa i numeri da n a 1, dove il numero n è inserito in input.

- Idea di risoluzione:
	- effettuiamo un ciclo tramite l'utilizzo di un contatore inizializzato a n e decrementato ogni volta di 1 fino a raggiungere 1
	- in ogni iterazione del ciclo stampiamo il valore del contatore

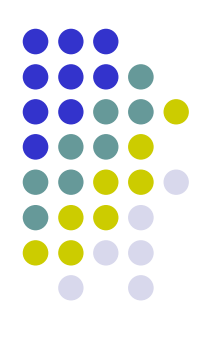

- Pseudocodice:
	- Leggi *n*
	- Per *i* che varia da *n* a *1* decrementando *i* di *1* ad ogni passo stampa *i*

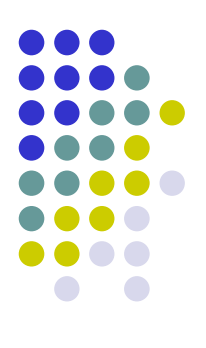

```
main()
{
scanf(n);
for (i=n; i>=1; i=i-1)printf(i);
}
```
Esercizio: riscrivere il programma utilizzando l'istruzione **while** al posto di quella **for**

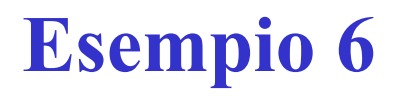

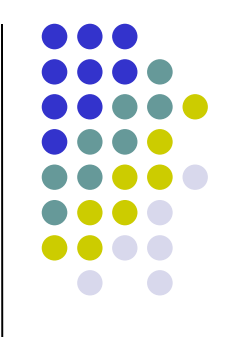

 Scrivere un programma in "quasi" C che lette in input le lunghezze dei tre lati di un triangolo verifica se il triangolo è valido e di che tipo di triangolo si tratta.

- Idea di risoluzione:
	- Effettuiamo dei controlli sulle lunghezze dei lati per assicurarci che il triangolo sia valido e per individuare le sue proprietà (isoscele, equilatero, scaleno)

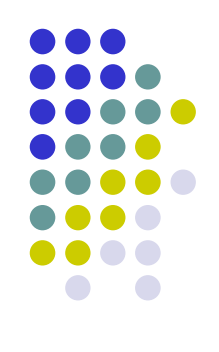

#### Pseudocodice:

- Leggi le lunghezze dei tre lati
- Se nessun lato è maggiore della somma degli altri due
	- Se i tre lati sono uguali
		- stampa "Il triangolo è equilatero"
	- altrimenti
		- **se due lati sono uguali** 
			- stampa "Il triangolo è isoscele"
		- altrimenti
			- stampa "Il triangolo è scaleno"
- altrimenti
	- stampa "Il triangolo non è valido"

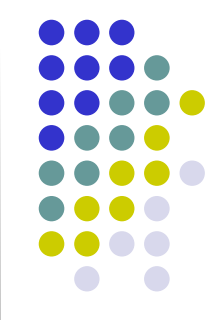

/\*Programma per la valutazione di un triangolo  $\frac{1}{2}$ 

```
main()
{
                                       /*Lettura dei dati di ingresso */
scanf(X); scanf(Y); scanf(Z);
                     /* Verifica che i dati possano essere le lunghezze
                                             dei lati di un triangolo */
if ((X \leq Y + Z) \&(X \leq X + Z) \&(Z \leq X + Y))/*Distinzione tra i vari tipi di triangolo */
    if (X == Y & g g Y == Z)printf("I dati letti corrispondono a un triangolo equilatero");
    else
        if (X == Y || Y == Z || X == Z)printf("I dati letti corrispondono a un triangolo isoscele");
        else
        printf("I dati letti corrispondono a un triangolo scaleno");
else
    printf("I dati letti non corrispondono ad alcun triangolo");
}
```
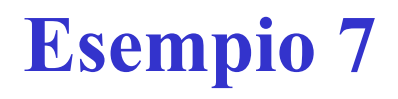

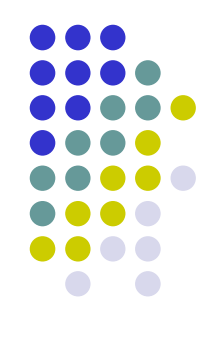

 Scrivere un programma in "quasi" C che calcoli il massimo di *n* numeri letti in input, dove il numero *n* è inserito in input.

- Idea di risoluzione:
	- manteniamo in una variabile *max* il massimo dei numeri inseriti fino al momento corrente

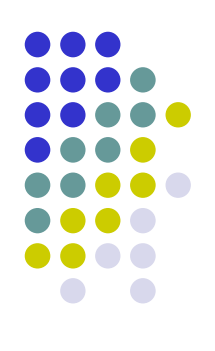

- Pseudocodice:
	- Leggi *n*
	- Se *n* è maggiore di 0
		- Leggi *dato*
		- Inizializza *max* a *dato*
		- Per *i* che varia da 2 ad *n* incrementando *i* di *1* ad ogni passo
			- Leggi *dato*
			- memorizza in *max* il massimo tra *max* e *dato*
		- Stampa *max*
	- Altrimenti stampa "Sequenza vuota"

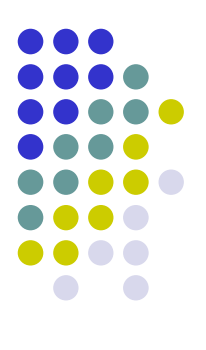

```
main()
{
scanf(n);
 if (n > 0){
     scanf(dato);
     max = data;for (i=2; i<=n; i=i+1){
         scanf(dato);
         if (dato>max) max=dato;
     }
printf(max);
 }
else printf("Sequenza vuota");
}
```
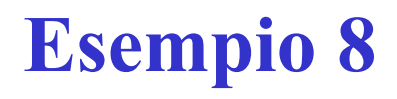

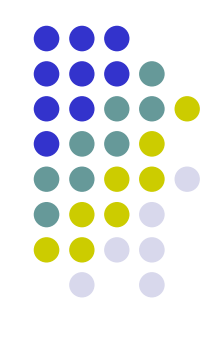

 Scrivere un programma in "quasi" C che legga in input un numero *n* e stampi il suo fattoriale.

- Idea di risoluzione:
	- Calcoliamo tramite un ciclo il prodotto dei numeri da 2 a n (se n è minore di 2 restituiamo 1)
	- Ciò viene ottenuto ponendo una variabile *f* inizialmente pari ad *1* e quindi moltiplicandola per tutti i numeri da 2 ad n

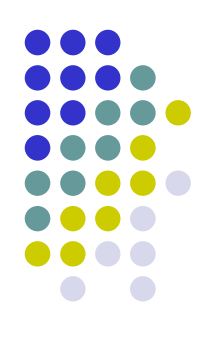

- Pseudocodice:
	- Leggi *n*
	- Inizializza *f* a *1*
	- Per *i* che varia da *2* ad *n* incrementando *i* di *1* ad ogni passo
		- moltiplica *f* per *i*, ossia poni *f* uguale al prodotto *f \* i*
		- incrementa *i* di *1*
	- Stampa *f*

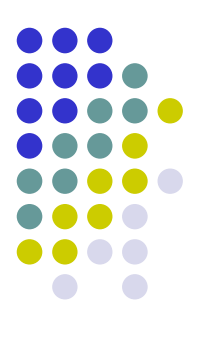

```
main()
{
scanf(n);
f=1;for (i=2; i<=n; i=i+1)f=f*i;
printf (f);
}
```
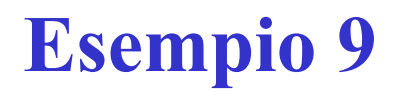

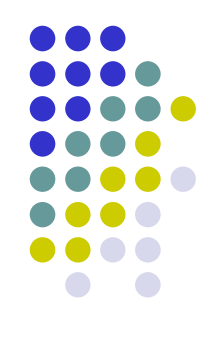

 Scrivere un programma in "quasi" C che legga in input due interi *a* e *b* e stampi il risultato della potenza *a b* .

- Idea di risoluzione:
	- *a*<sup>b</sup> è pari ad *a*<sup>\*</sup>a<sup>\*</sup>…\*a *b* volte
	- Tramite un ciclo moltiplichiamo quindi una variabile *p* inizialmente posta ad *1* per *a b* volte.

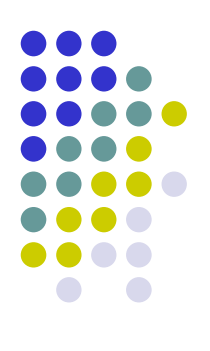

- Pseudocodice:
	- Leggi *a, b*
	- Inizializza *p* a 1
	- Mentre *b* è maggiore di 0
		- moltiplica *p* per *a*
		- decrementa *b* di *1*
	- Stampa *p*

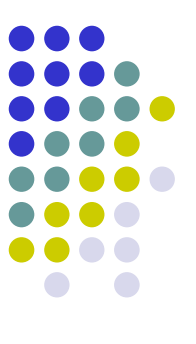

```
main()
{
scanf(a);
 scanf(b);
p=1;
while (b>0)
 {
    p=p*a;
    b=b-1;}
printf (p);
}
```
# **Nota sull'istruzione if**

**if** (C1) **if** (C2) S1; **else** S2;

significa:

**if** (C1) **if** (C2) S1; **else** S2;

oppure

**if** (C1) **if** (C2) S1; **else** S2;

**?**

Convenzione: il primo ramo **else** viene attribuito all'ultimo **if**. Altrimenti, scriviamo esplicitamente

**if** (C1) **{if** (C2) S1;**} else** S2;

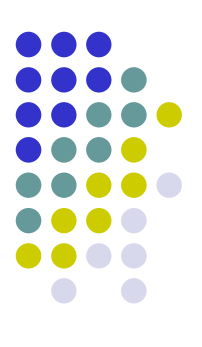

### Le variabili strutturate

• Un primo arricchimento della macchina astratta C

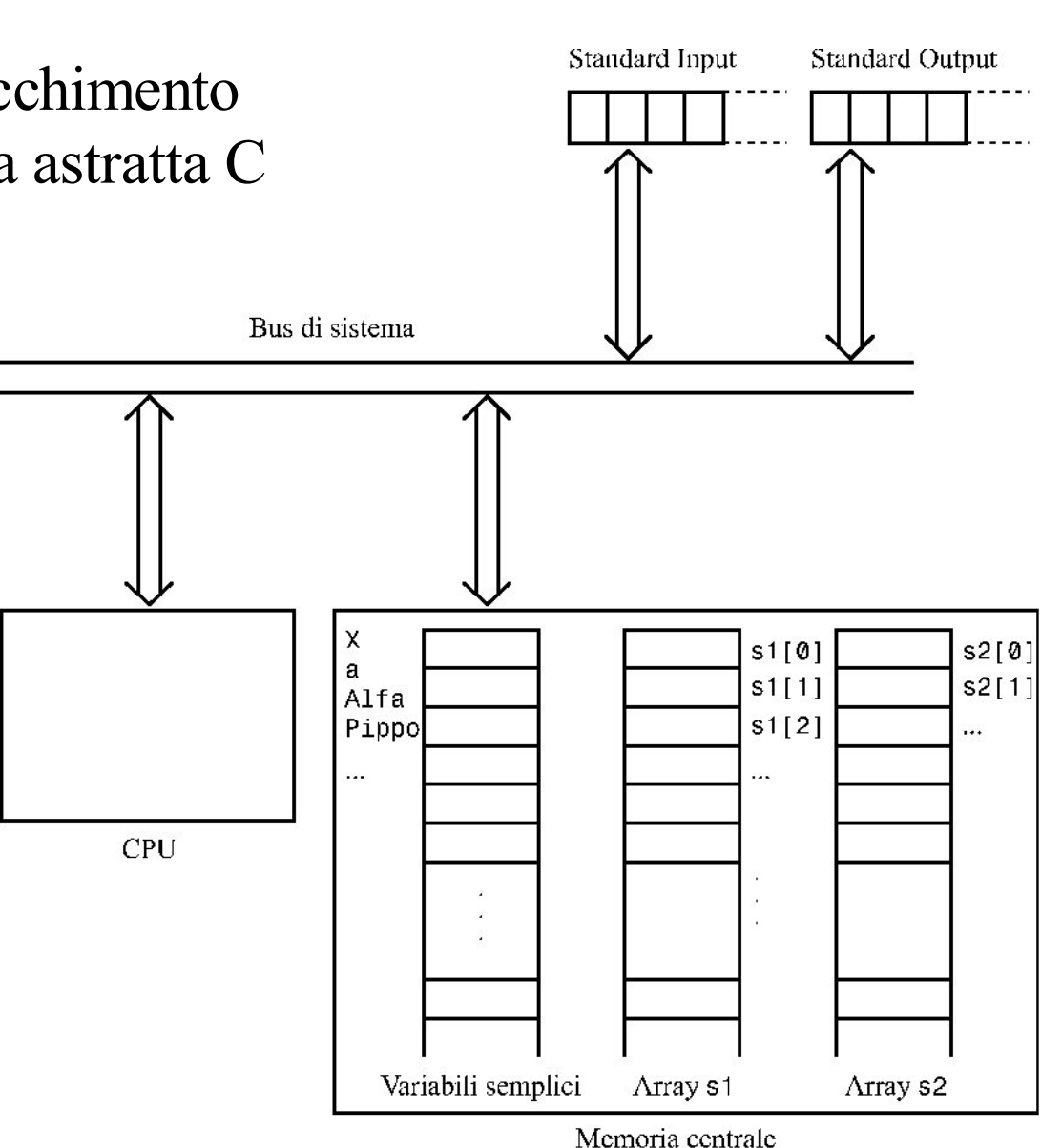

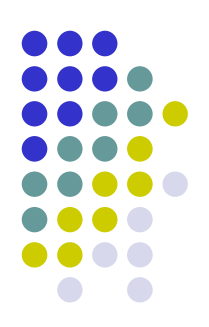

# **I vettori (array) (1/2)**

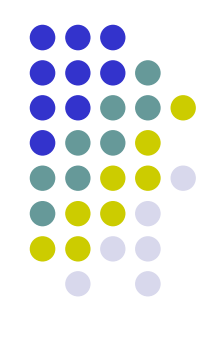

- Per array si intende una sequenza di celle di memoria consecutive ed omogenee, cioè contenenti tutte dati tra loro uniformi
- Un array viene identificato come qualsiasi altra variabile
- Però anche i suoi elementi sono variabili
- Ad ognuna di queste sequenze viene dato un unico nome o identificatore
- La singola cella di una sequenza viene identificata mediante il nome della sequenza e un indice

# **I vettori (array) (2/2)**

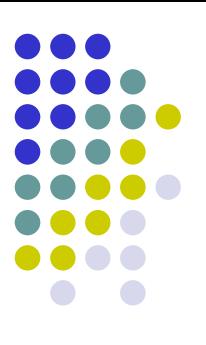

- Esempi:
	- $\bullet$  scanf(s[2]);
	- $a[3] = s[1] + x;$
	- if  $(a[4] > s[1] + 3) s[2] = a[2] + a[1]$ ;
	- $\bullet$   $x = a[i];$
	- $a[i] = a[i+1]$ ;  $a[i^*x] = s[a[j+1]-3]^*(y - a[y]);$
- In C il primo elemento di ogni array è sempre lo 0 esimo

### **Esempio 10**

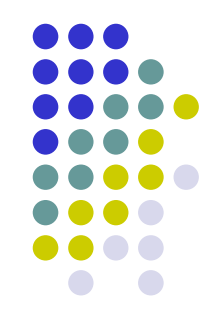

 Scriviamo un programma in "quasi" C che legga in input una sequenza di caratteri terminante con '%' e stampi la sequenza in ordine inverso rispetto all'ordine di inserimento

- Idea di risoluzione:
	- Memorizziamo i valori della sequenza immessa in un array fino all'inserimento di '%'. Stampiamo gli elementi dell'array a partire dall'ultimo fino ad arrivare al primo.

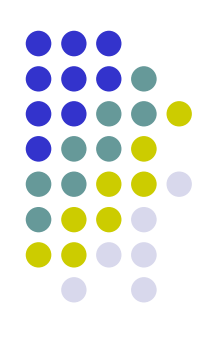

#### Pseudocodice:

- Inizializza *i* a 0
- Leggi *x*
- Mentre *x* è diverso da '%'
	- Memorizza *x* in posizione *i* nell'array *sequenza*
	- incrementa *i* di *1*
	- Leggi *x*
- Decrementa *i*
- Mentre *i* è maggiore o uguale a 0
	- Stampa il contenuto della posizione *i* dell'array *sequenza*
	- Decrementa *i* di 1.

/\* Programma InvertiSequenza \*/

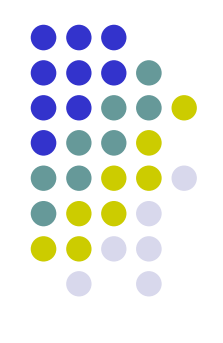

```
main() 
{
  i = 0;scanf(x);
  while (X := ' \frac{6}{5}){
      sequenza[i] = x;i = i + 1;scanf(x);
   }
   i=i-1;while (i \geq 0){
      printf(sequenza[i]); 
      i = i - 1;}
}
```
### **Esempio 11**

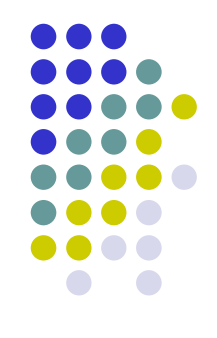

 Scrivere un programma in "quasi" C che determini l'indice del minimo elemento di un vettore di *n* numeri letto in input.

- Idea di risoluzione:
	- Scandendo in sequenza le componenti a partire dalla prima, manteniamo in una variabile *imin* l'indice dell'elemento minimo finora letto.

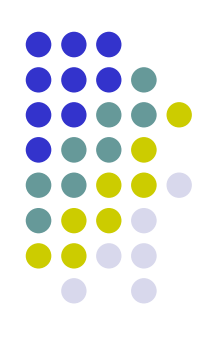

#### • Pseudocodice:

- Leggi *n*
- Se *n* è maggiore di 0
	- Per *i* che varia da 0 ad *n-1*
		- leggi l'elemento di indice *i* del vettore
	- Inizializza i*min* a *0*
	- Per *i* che varia da 1 ad *n-1* incrementando *i* di *1* ad ogni passo
		- Se l'elemento di indice *i è* minore di quello di indice *imin* poni *imin* uguale a *i*
	- Stampa *imin*
- Altrimenti stampa "Vettore vuoto"

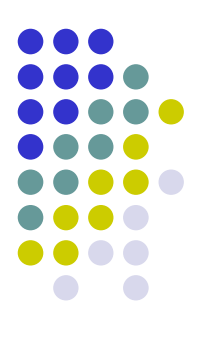

```
main()
{
 scanf(n);
 if (n > 0){
    for (i=0; i<n; i=i+1)
        scanf(a[i]);
    imin = 0;for (i=1; i \leq n; i=i+1)if (a[i] < a[imin]) imin=i;
printf(imin);
 }
else printf("Vettore vuoto");
}
```
# **Il "vero" linguaggio C**

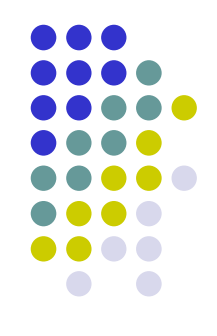

- Che cosa manca per poter "far girare i programmi"?
- Primi esempi ... "che girano"
- La (nuova) struttura di un programma C
- La parte dichiarativa
- $\bullet$  L' $\prime$ I/O

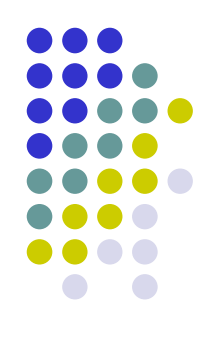

# **Primi esempi… "che girano" (1)**

```
/* PrimoProgrammaC */
```

```
#include <stdio.h>
main()
{
   printf("Questo è il mio primo programma in C\n");
}
```
N.B.: niente dichiarazioni!

# **Primi esempi… "che girano" (2)**

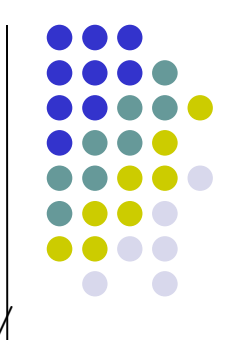

```
/* Programma SommaDueInteri */
```

```
main() 
{ 
   int a, b, somma;
   printf ("Inserisci i due addendi: ");
   scanf("%d%d", &a, &b); 
   somma = a + b;
   printf("La somma di a+b è:\n%d \nArrivederci!\n", 
   somma); 
}
```
• Se vengono inseriti i dati 3 e 5, l'effetto dell'esecuzione del programma sullo Standard Output è il seguente:

```
La somma di a+b è:
8
Arrivederci!
```
#**include** <stdio.h>

Se fossero stati omessi i primi due simboli \n nella stringa di controllo?

## **Primi esempi… "che girano" (3)**

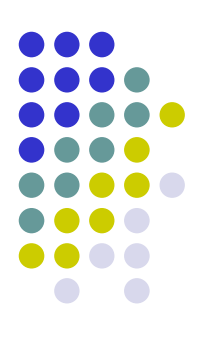

```
/* Programma SommaSequenza */
#include <stdio.h>
main() 
{
   int numero, somma;
   somma = 0;
   scanf("%d", &numero);
   while (numero != 0)
   {
       somma = somma + numero;
      scanf("%d", &numero);
   }
   printf("La somma dei numeri digitati è: %d\n", somma);
```
**}**

# **Struttura di un programma C**

[Direttive preprocessore]

[Parte dichiarativa globale]

```
main ()
{
   [Parte dichiarativa locale]
```
[Parte esecutiva]

**}**

# **In particolare …**

- Un programma C deve contenere, nell'ordine:
	- Una parte contenente **direttive** per il compilatore. Per il momento trascuriamo questa parte.
	- Una **parte dichiarativa globale.**
	- L'identificatore predefinito main seguito dalle parentesi ()
	- Due parti, racchiuse dalle parentesi **{}**:
		- la **parte dichiarativa locale**;
		- la **parte esecutiva**.
- Le parti dichiarative elencano tutti gli elementi che fanno parte del programma, con le loro principali caratteristiche. Per il momento considereremo solo quella locale.
- La parte esecutiva consiste in una successione di istruzioni come già descritto in pseudo-C.

# **La parte dichiarativa**

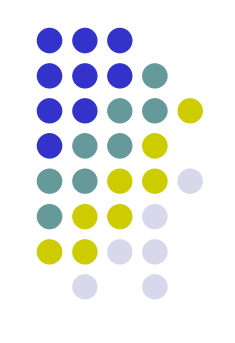

- Tutto ciò che viene usato va dichiarato. In prima istanza:
	- Dichiarazione delle costanti
	- Dichiarazione delle variabili
- Perché questa fatica ... inutile?
	- Aiuta la **diagnostica** (ovvero *segnalazione di errori*):  $x = alfa$ ; al $b$ a = alfa + 1;
	- Senza dichiarazione, alba è una nuova variabile!
- Principio importante: **meglio un po' più di fatica nello scrivere un programma che nel leggerlo e capirlo!**

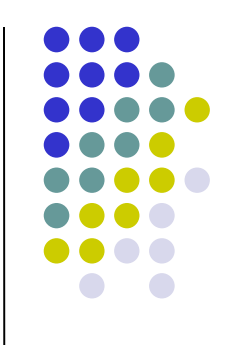